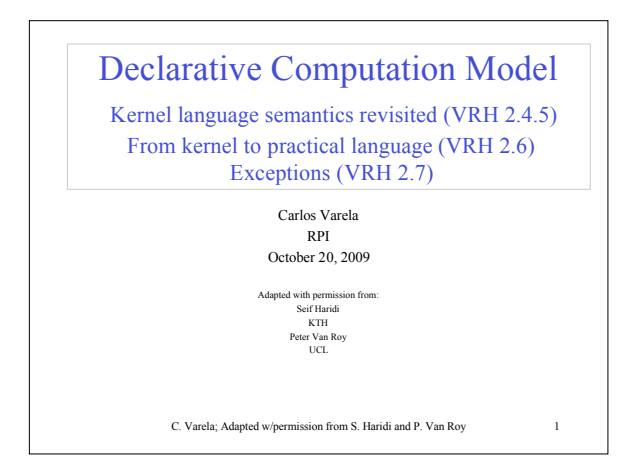

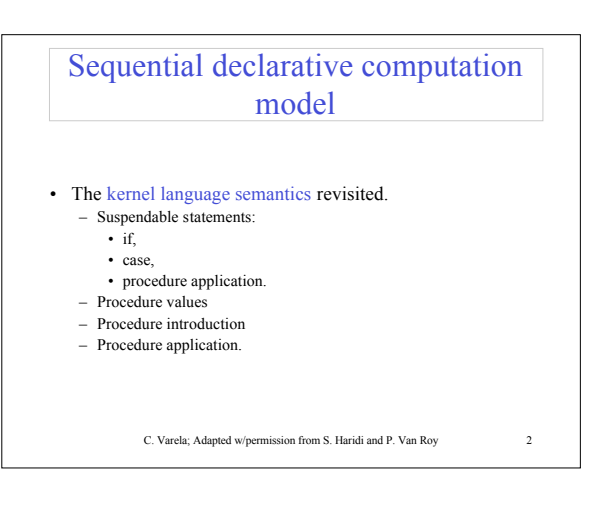

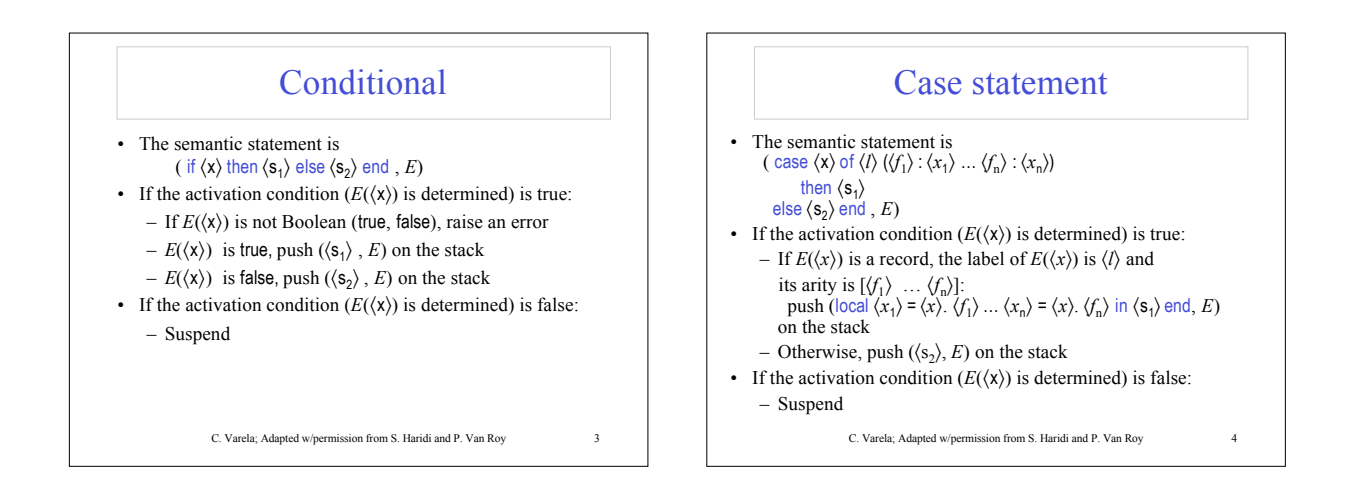

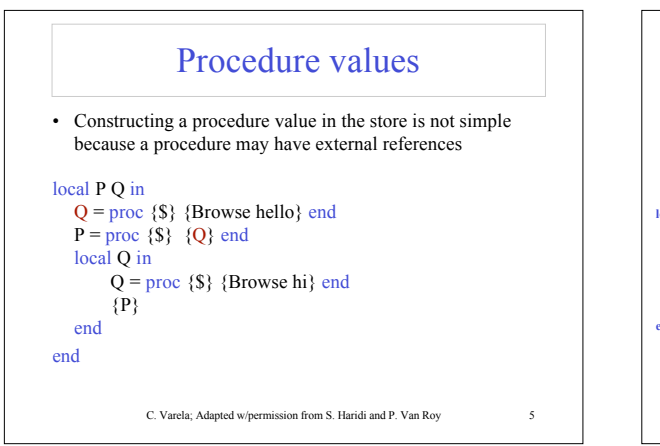

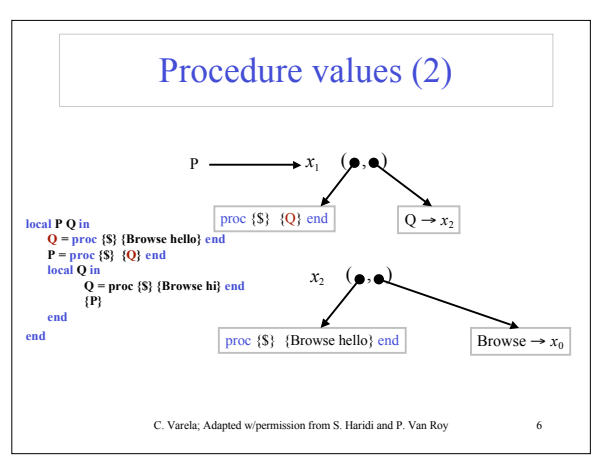

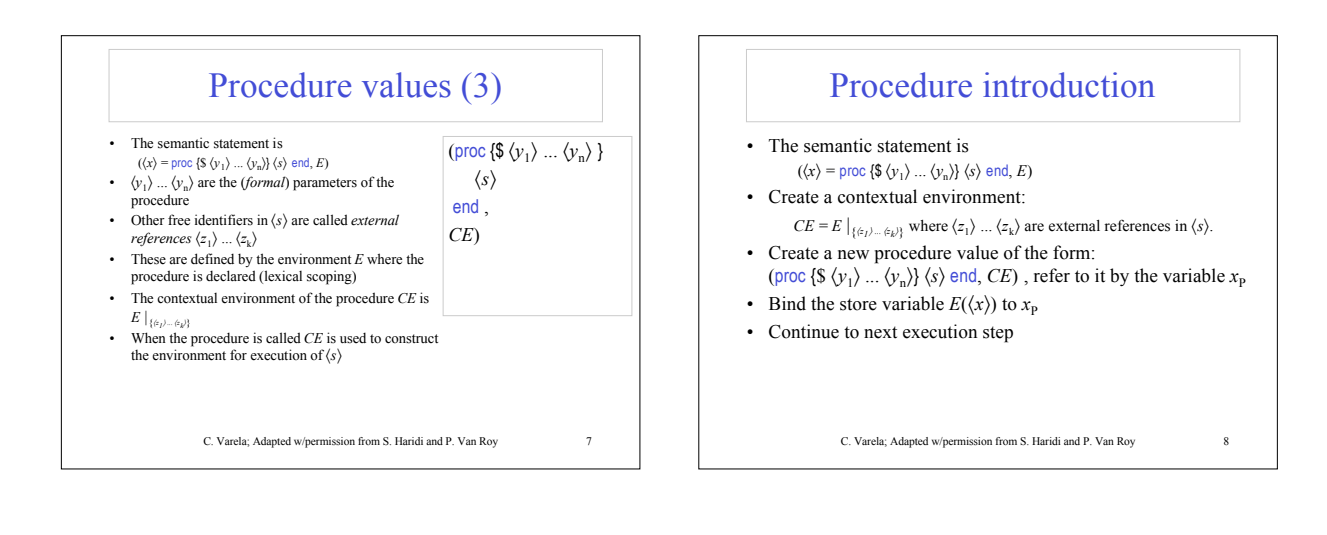

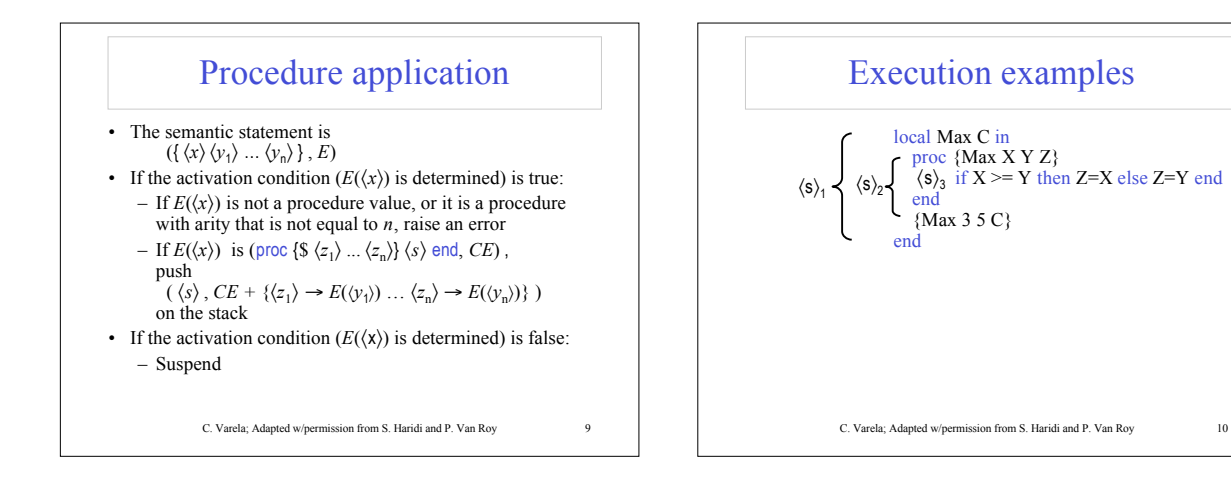

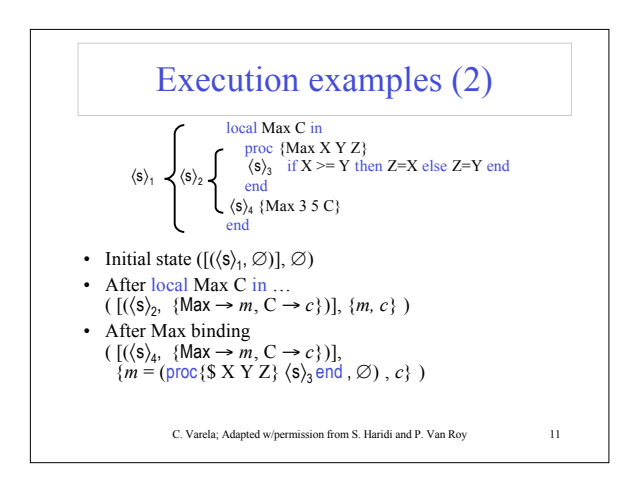

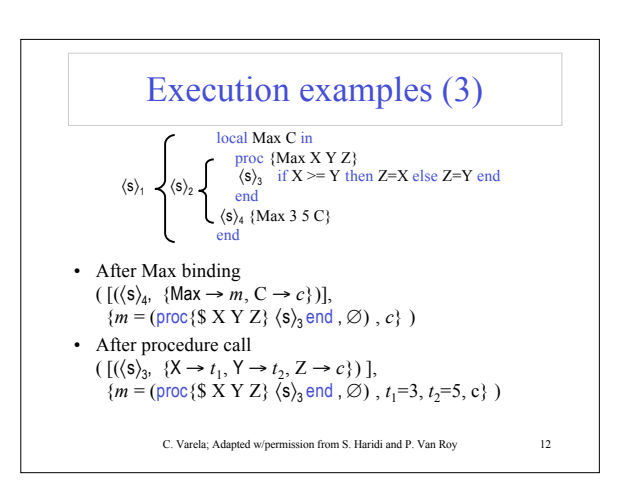

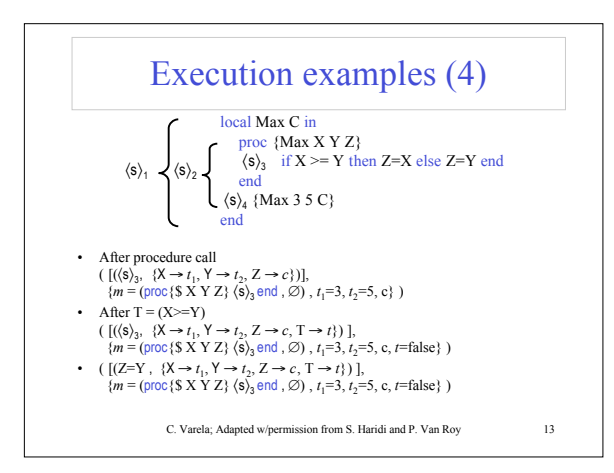

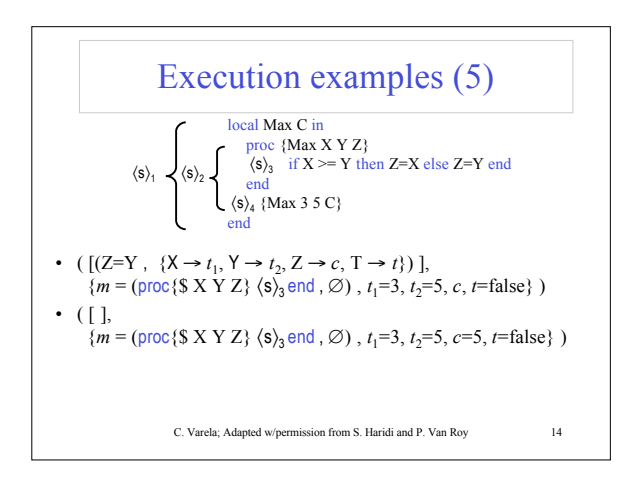

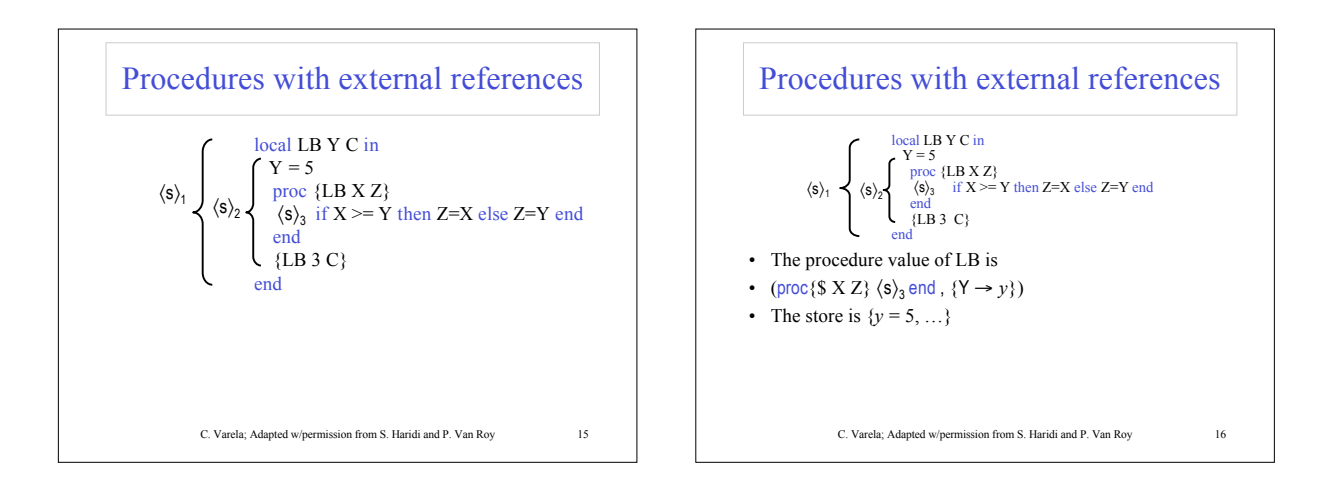

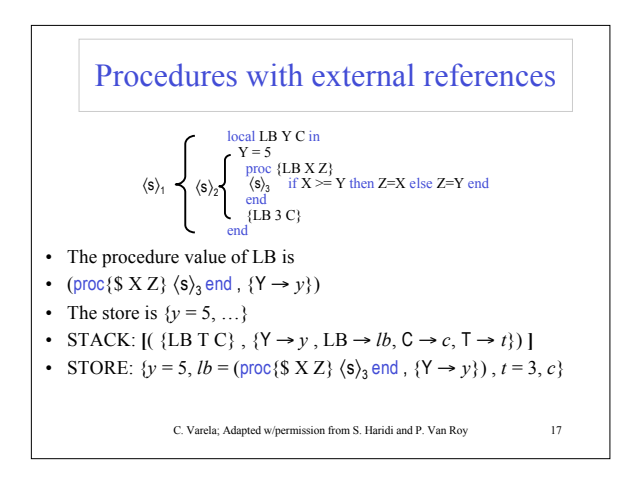

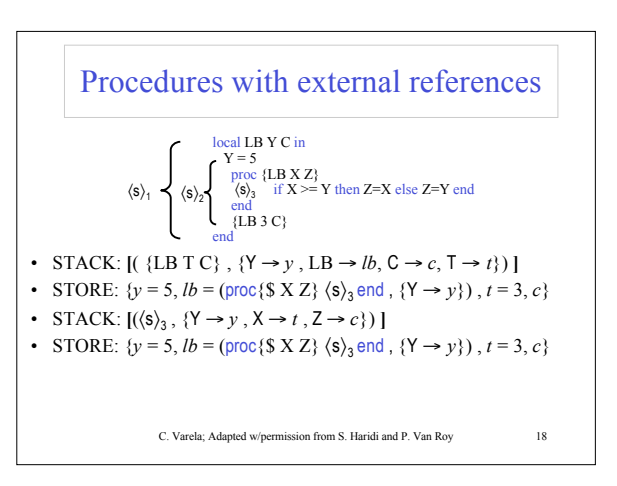

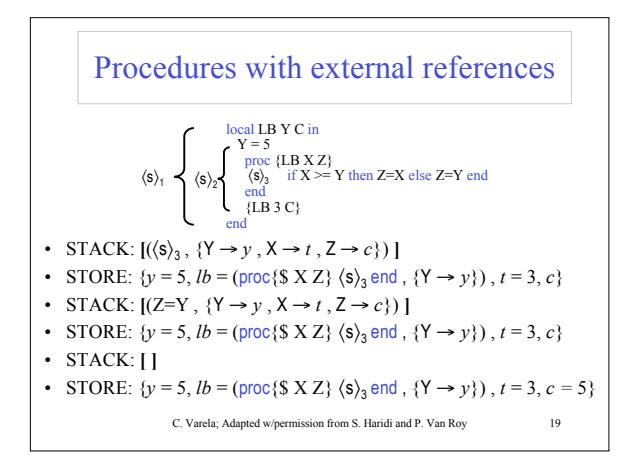

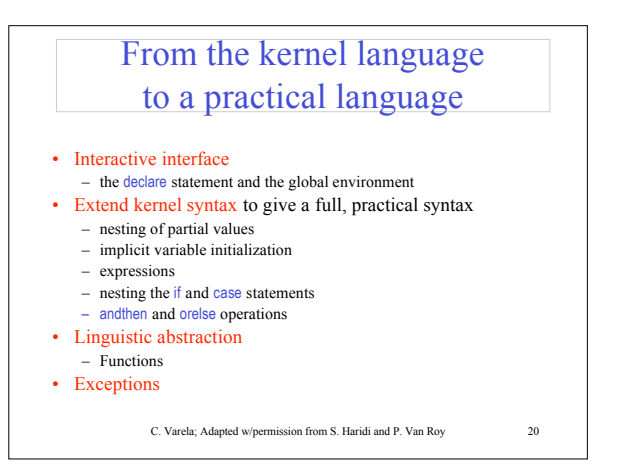

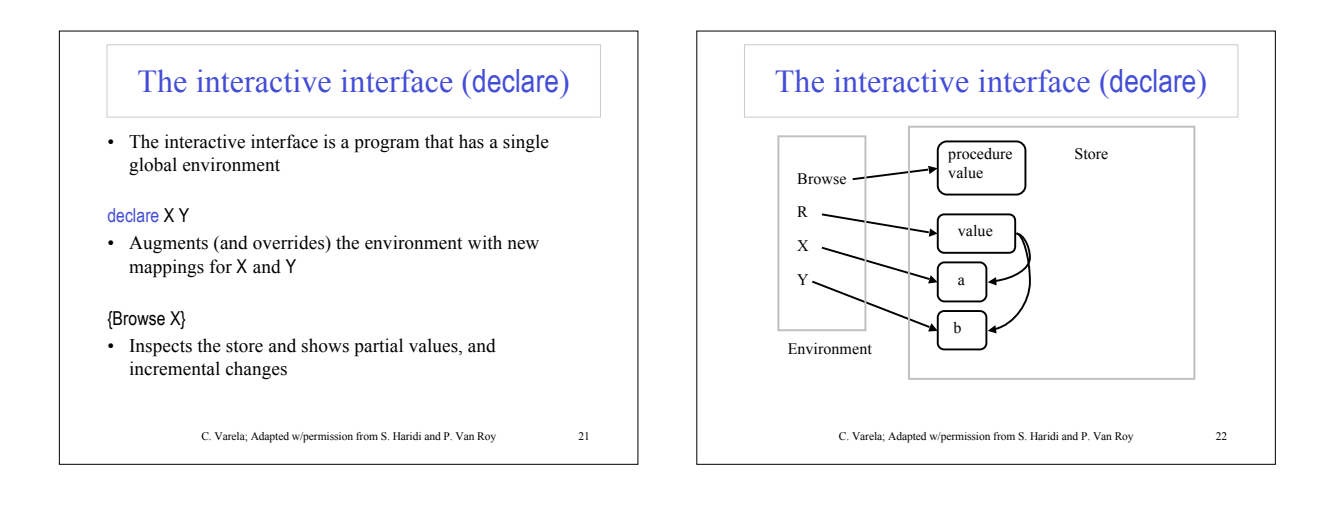

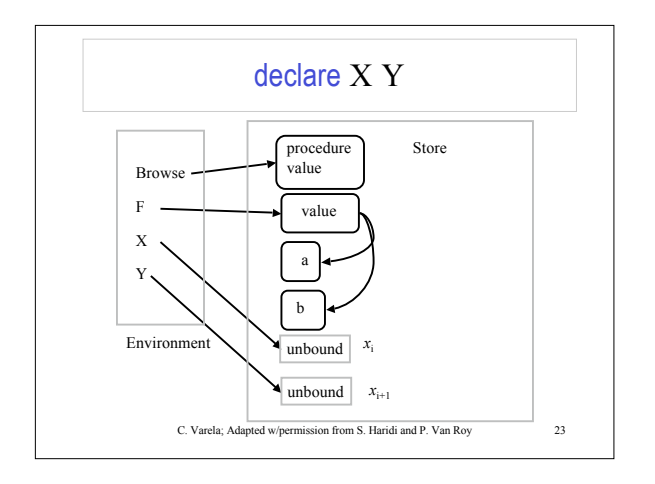

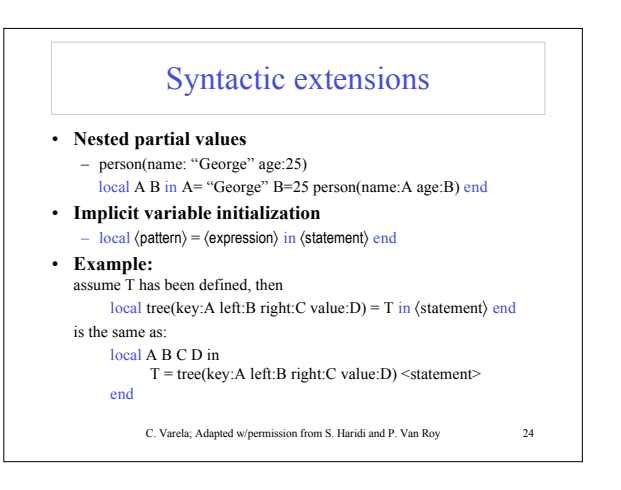

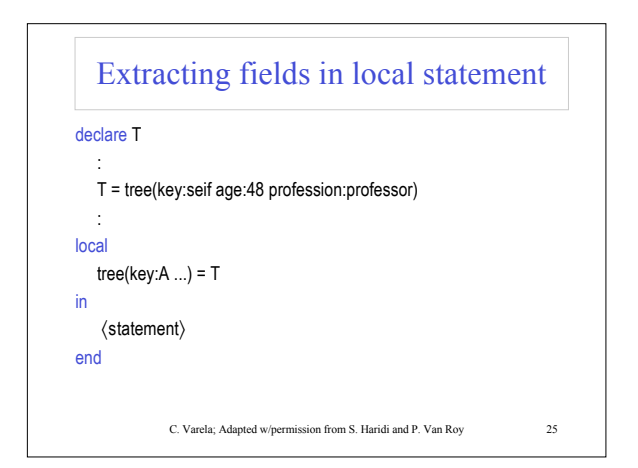

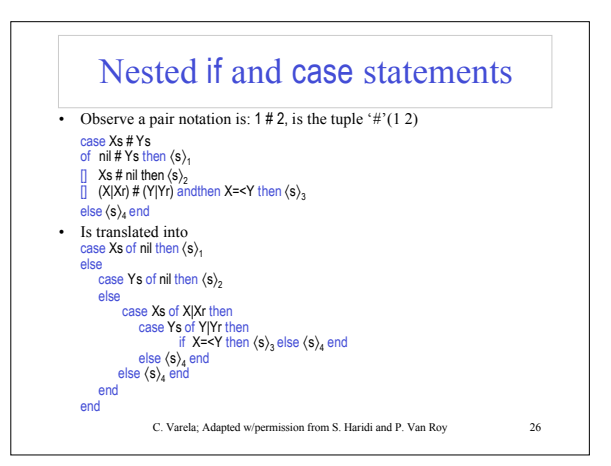

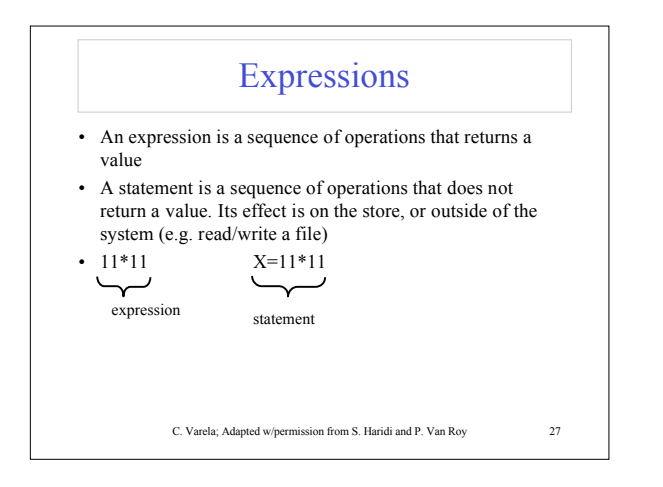

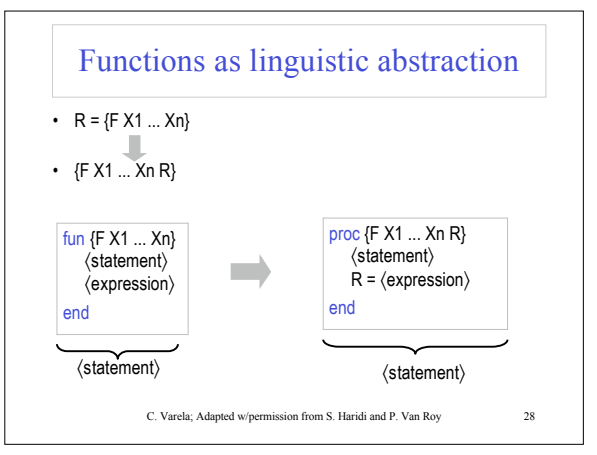

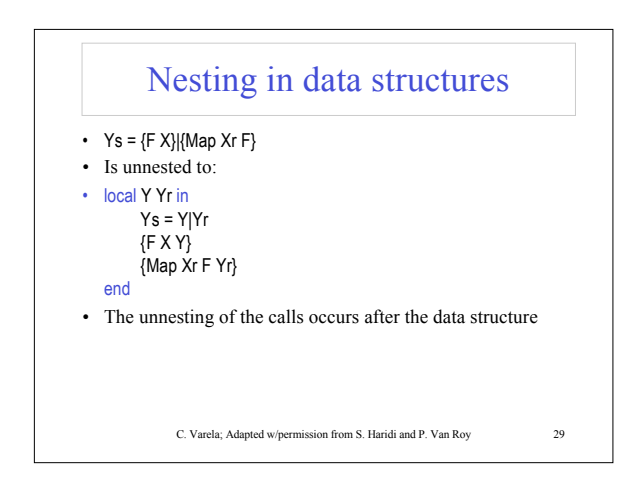

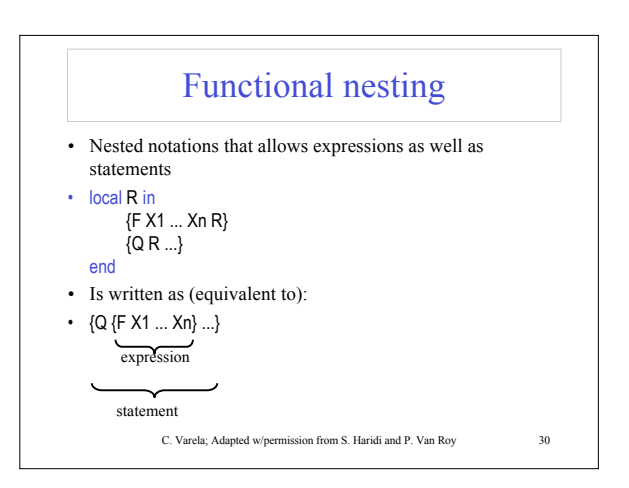

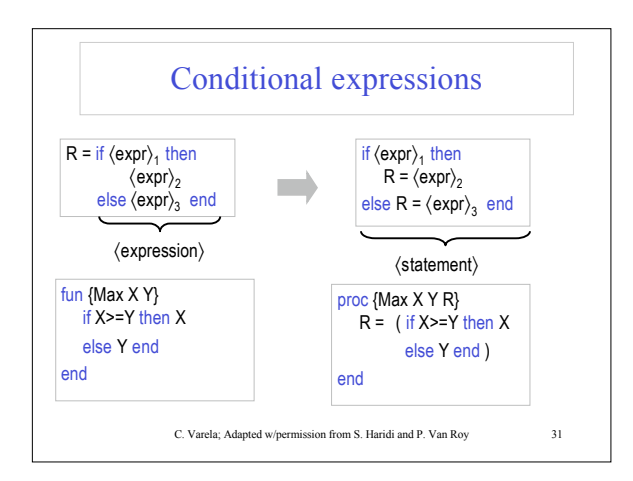

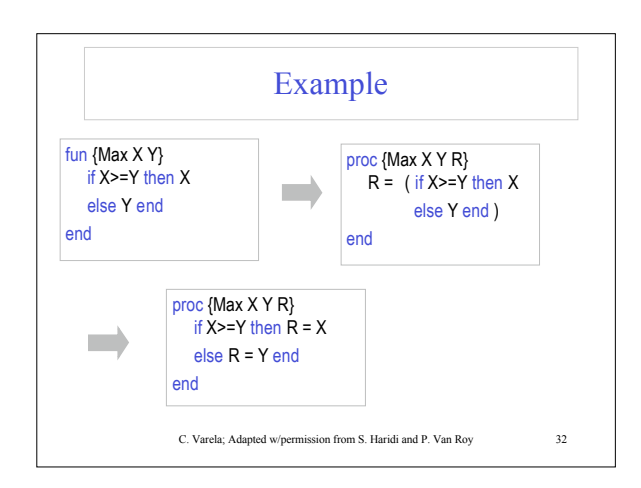

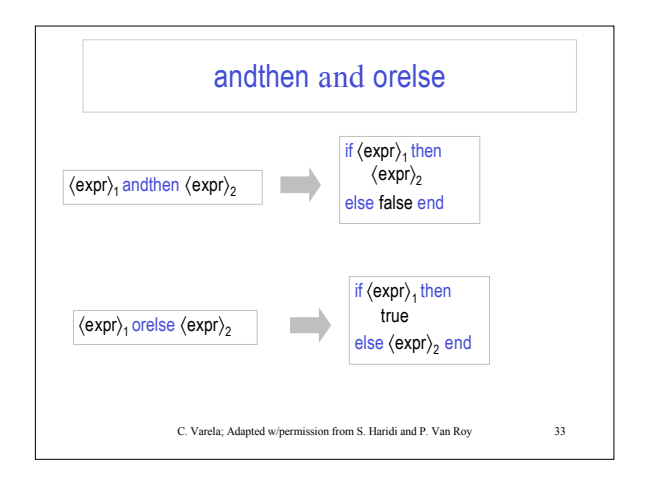

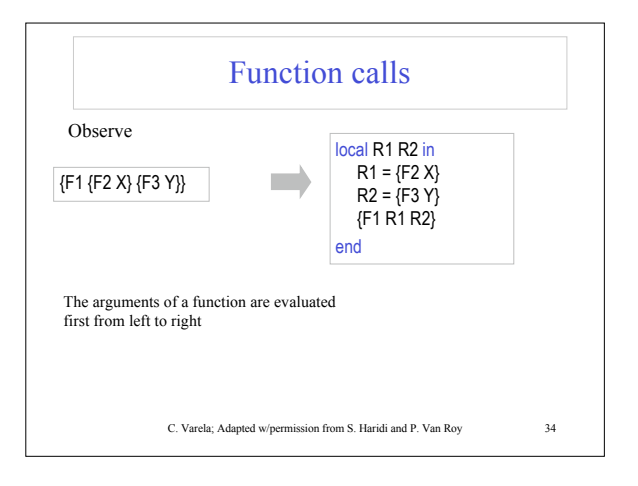

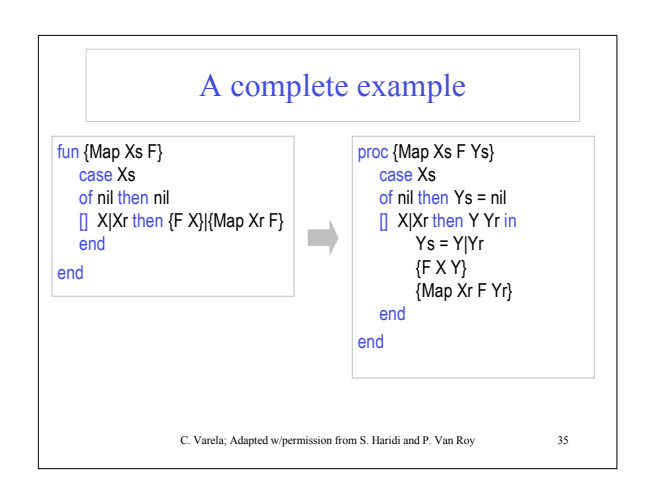

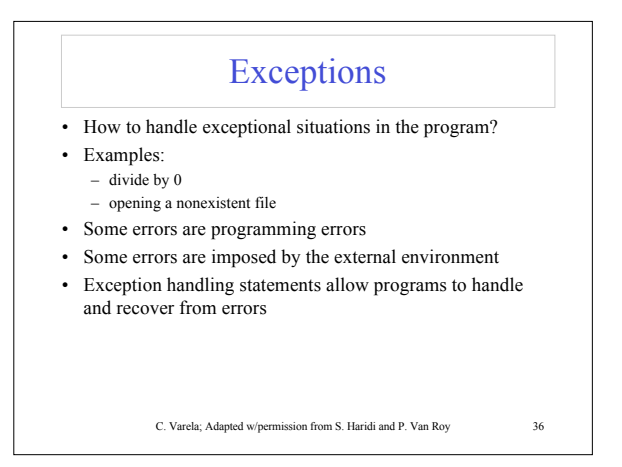

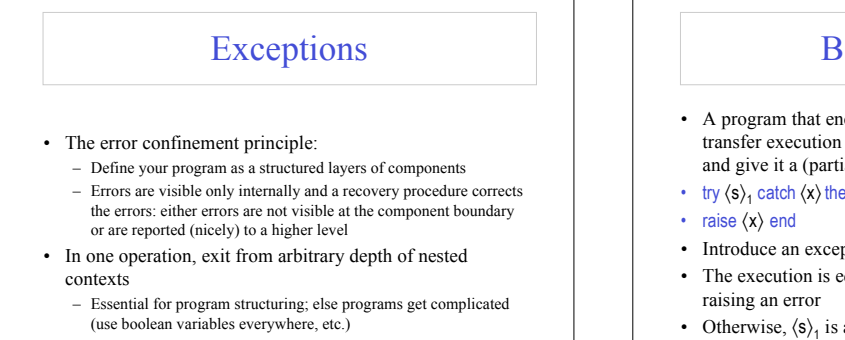

C. Varela; Adapted w/permission from S. Haridi and P. Van Roy 37

## Basic concepts

- A program that encounters an error (*exception*) should transfer execution to another part, the *exception handler* and give it a (partial) value that describes the error
- try  $\langle s \rangle_1$  catch  $\langle x \rangle$  then  $\langle s \rangle_2$  end
- Introduce an exception marker on the semantic stack
- The execution is equivalent to  $\langle s \rangle_1$  if it executes without
- Otherwise,  $\langle s \rangle_1$  is aborted and the stack is popped up to the marker, the error value is transferred through  $\langle x \rangle$ , and  $\langle s \rangle$ <sub>2</sub> is executed

C. Varela; Adapted w/permission from S. Haridi and P. Van Roy 38

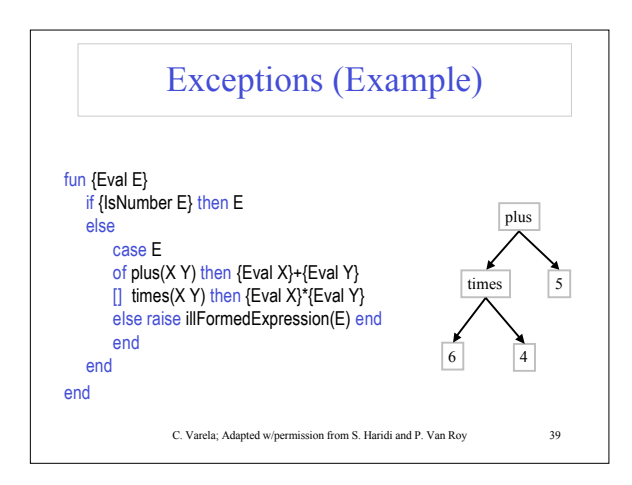

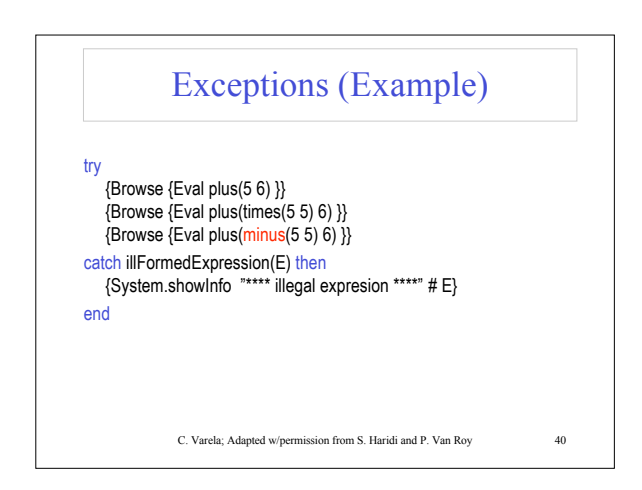

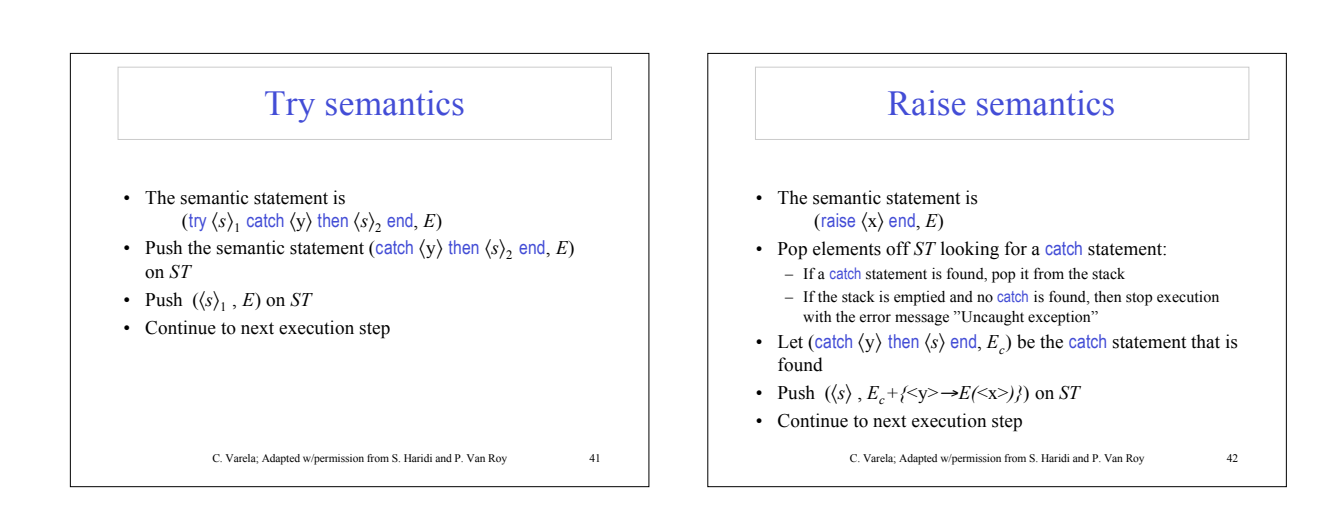

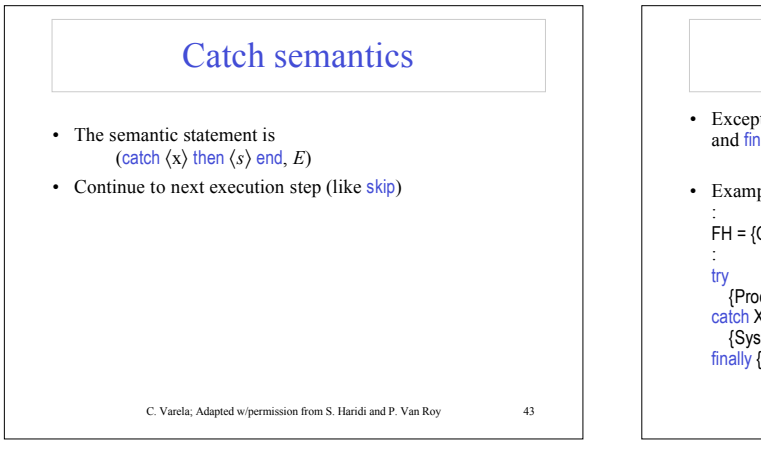

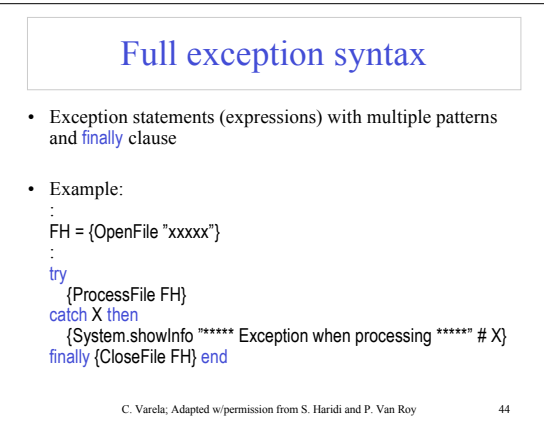

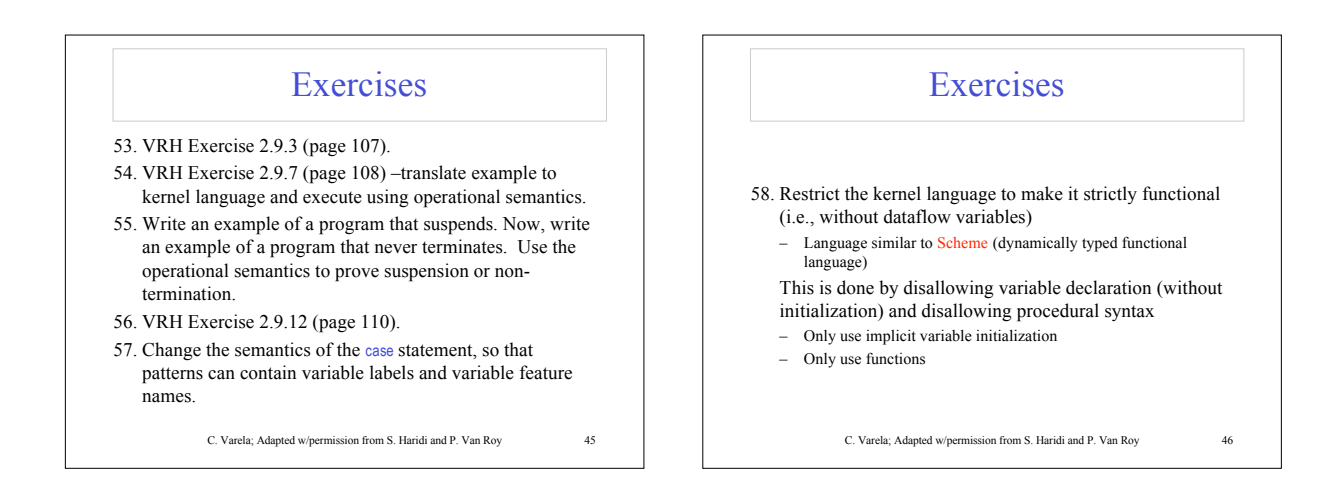